# **Good Morning PGCC**

**April 6, 2020**

**TO BRIGHTEN YOUR DAY**

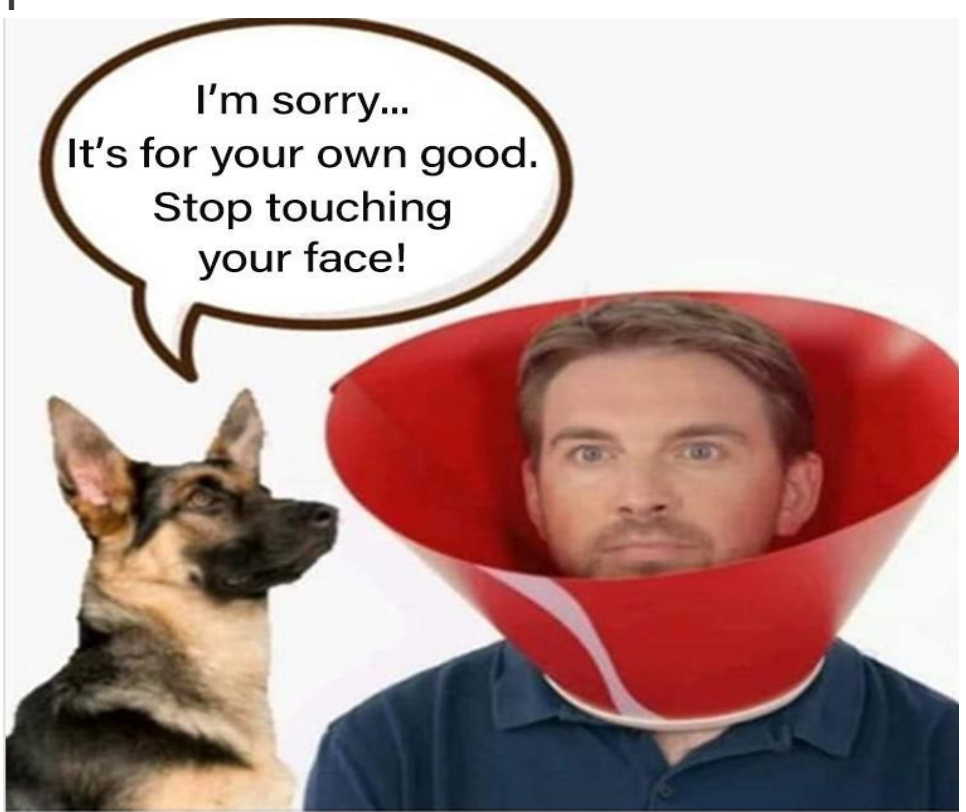

## **DEVOTIONAL THOUGHT**

 We will be doing the **Stations of the Cross** for our devotionals this week. These devotionals will be sent out separately immediately after this email.

### **BEHIND THE SCENES**

Filming our services has been a "work in progress." Each week we learn something new and figure out how to make it even better the following week. We thought you might like to see what goes on "behind the scenes" in making one of our Sunday Worship Videos.

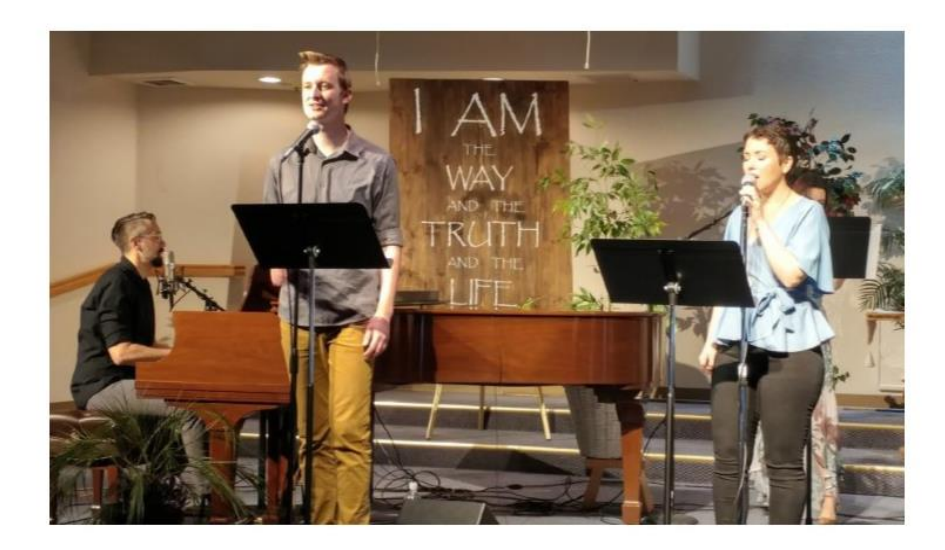

#### **WORSHIP PLANNING and REHEARSAL**

Hours each week go into selecting songs, arranging music, deciding who is doing what, and then rehearsing, doing sound checks and set up and practice with the camera.

#### **FILMING**

Takes about an hour. But the work has just begun.

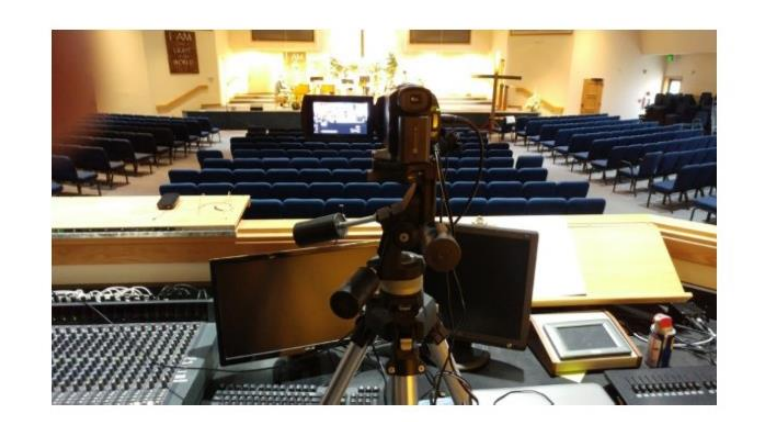

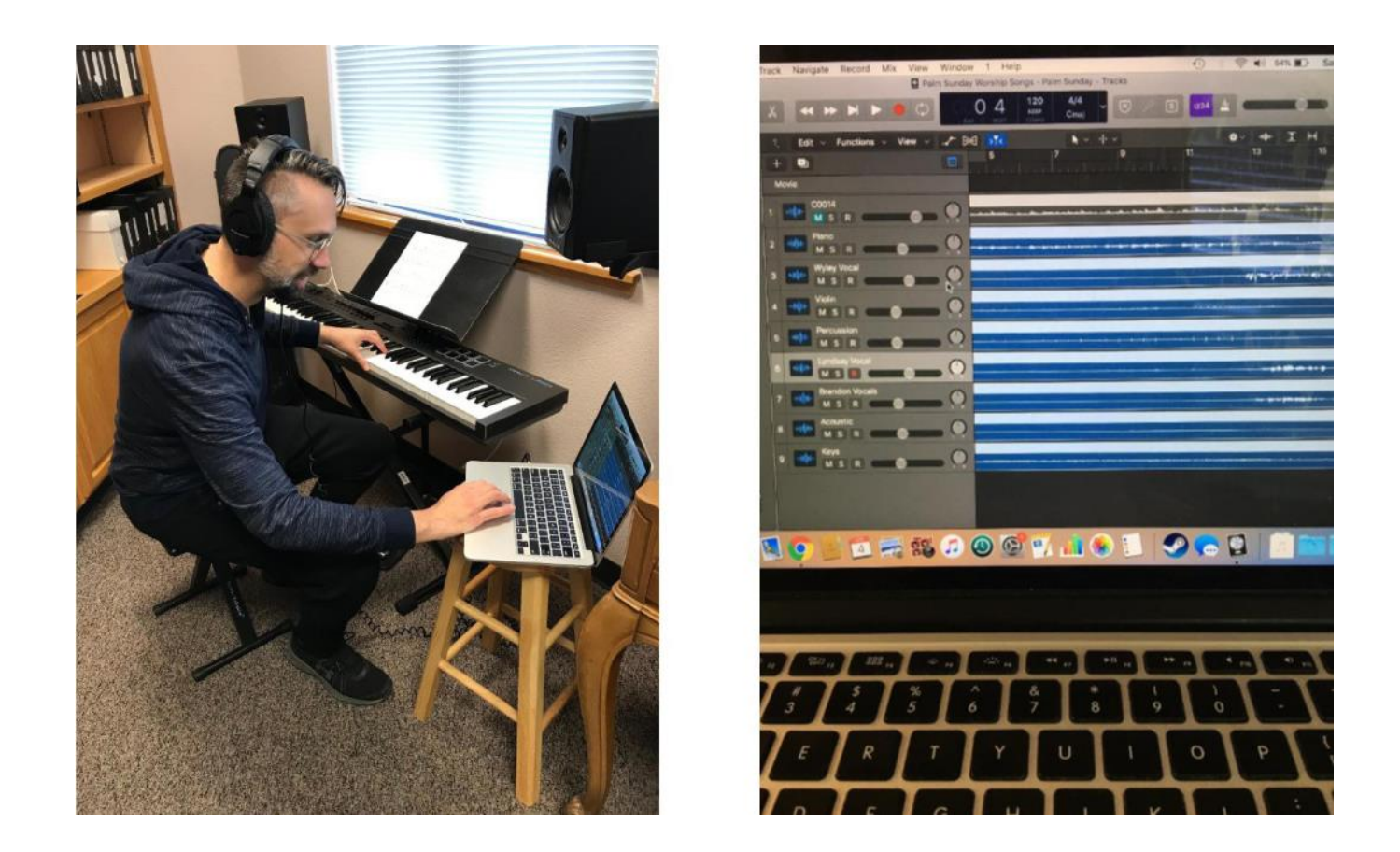

## **SOUND EDITING**

After the filming, the post editing begins. Wyley takes the recording of the worship music and fine tunes the mix of voices and instruments and then merges it with our video. This will take several hours.

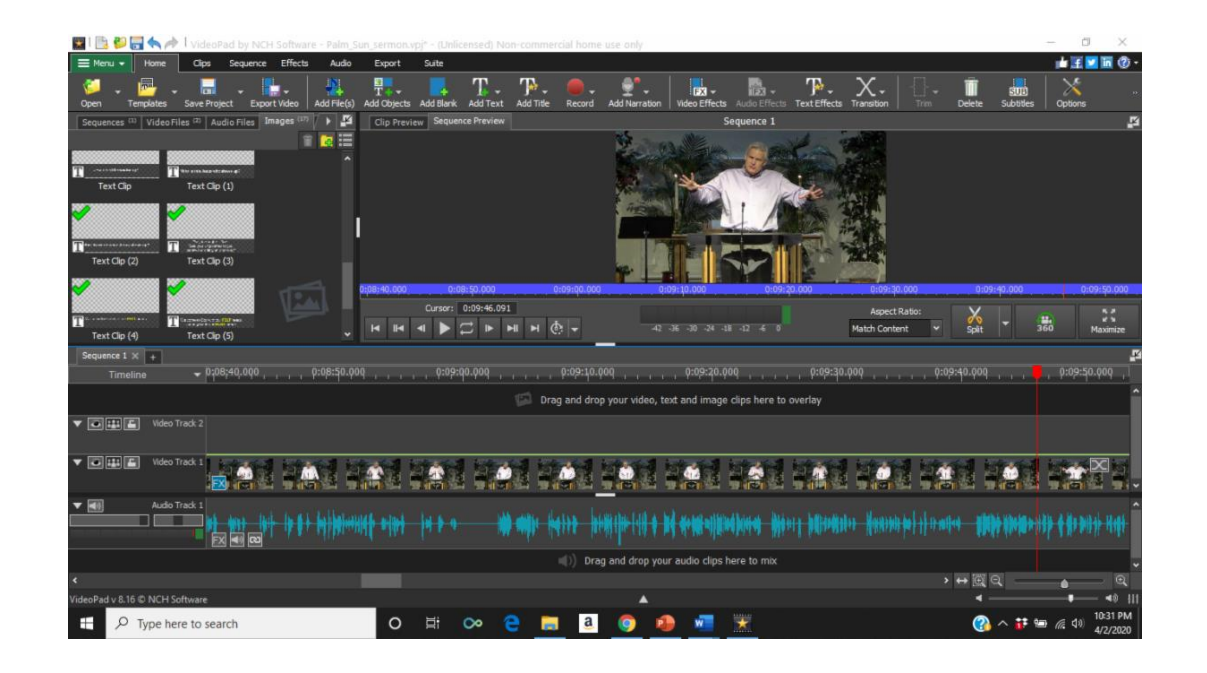

### **VIDEO EDITING**

Pastor Phil does the video editing which involves, trimming and merging clips, adding transitions and creating overlays for all the words to the scriptures, songs and message points. This can take up to six hours. Once all the video is edited, it needs to be exported into form that can be viewed on your computers. The computer does all the work at this point, but it takes about three hours. Finally, it needs to be uploaded to YouTube which takes another 2-3 hours.

Oh, and then there are the hours upon hours spent **studying, writing and practicing the message** before it is shared with you.

So, that's what it takes to put together one worship service. Each part is an act of worship in itself because more than anything our greatest desire is for you to have the opportunity to worship and hear from God. "So that the body of Christ may be built up until we all reach unity in the faith and in the knowledge of the Son of God and become mature, attaining to the whole measure of the fullness of Christ" (Ephesians 4:12-13).

## **START A NEIGHBORHOOD FOOD DRIVE**

Contact the neighbors on your street, by email or taping notes on their door. The note should explain that you are collecting food on behalf of your church, Pleasant Grove Community Church, to supply the Food Bank. Ask them to donate food from their pantry or purchased when they go to the store (non-perishable only). Ask them to put it out by their front door and call you and you will come pick it up (or they can leave it at your front door).

When you have a load ready, call the church office at 916-771-4447 and we will come by and pick it up from your porch. Be sure to leave a "Thank You" note for those who have donated.

This is a simple way for you and your neighbors to do something meaningful and connect your neighbors to our church.

### **SHOW GRATITUDE TO OUR FIRST RESPONDERS**

Take some time to send a "thank you" note or card to the uniformed men and women at one or both of these fire stations that serve our area. Tell them how much you appreciate the daily sacrifice they make putting themselves in harm's way for our neighborhood. Let them know you are praying for them and their families. Give them an encouraging word. The addresses of the two fire stations in our area are:

Roseville Fire Station #5 1565 Pleasant Grove Blvd Roseville, CA 95747

Roseville Fire Station #9 2451 Hayden Parkway Roseville, CA 95747

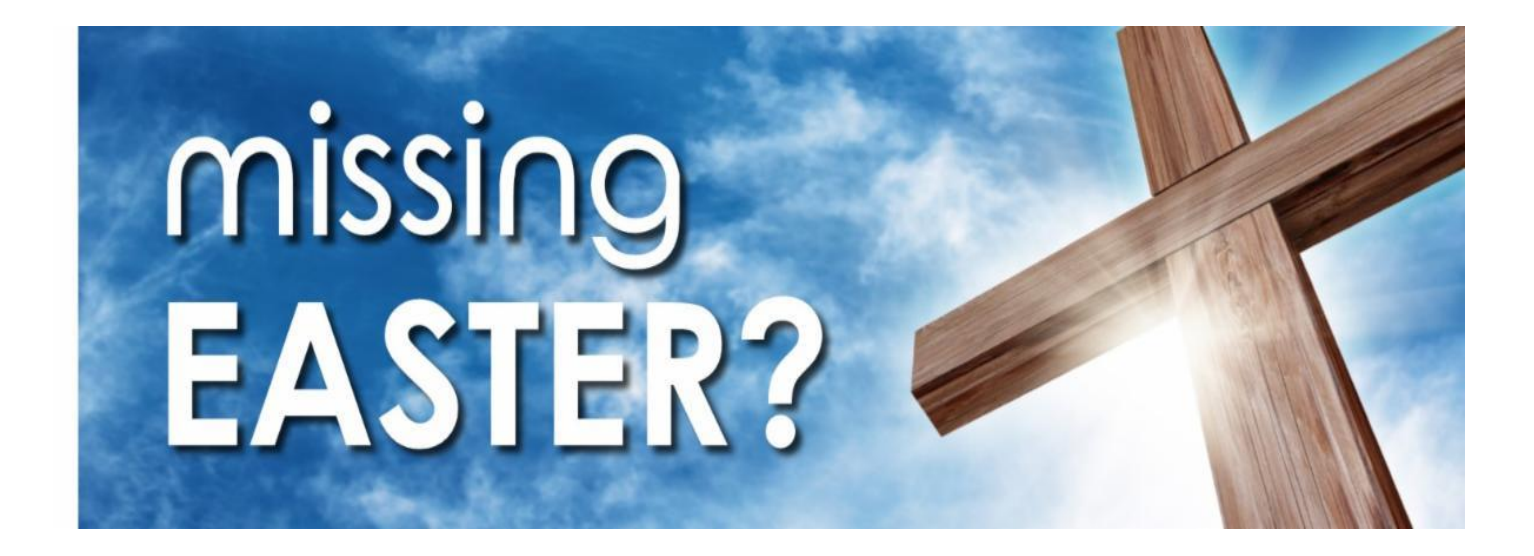

### **Good Friday**

We will be filming a Good Friday Service that will have the same elements and be just as meaningful as the services we have done the last few years

### **EASTER!**

We will all be together in Spirit. We are planning a tremendous Easter celebration service that will have you smiling, singing, inspired, blessed and proclaiming "He is risen!"

#### **INVITE A FRIEND TO EASTER BY SENDING THEM THE LINK AND INVITING THEM TO WATCH**

### **SHOPPING ASSISTANCE**

If you are at high-risk and/or not able to do your own grocery shopping, please request assistance through the PGCC Shopping Assistance Program. If you need assistance, please call the church office at 916-771-4447.

**STAY IN TOUCH** Call us at 916-771-4447 Email us at [1730pgccoffice@gmail.com](mailto:1730pgccoffice@gmail.com) Prayer Requests to [prayerandpraisetree@gmail.com](mailto:prayerandpraisetree@gmail.com) Write us at 1730 Pleasant Grove Blvd, Roseville, CA 95747

*Blessings, PGCC staff*

**SEE OUR SERVICES and other videos on our [YouTube Channel.](http://r20.rs6.net/tn.jsp?f=001qEUGWYOXRJp22K5llVpl_hc1iO0Wm8QBryeEgC9RqZ_GMT3TZQEW4jfHFQZtj2jIQ5d5DjtOTp321cZ-on2FxEnup_LWYnKNQKkfufVGdGjjdPQAfwP3C7QDjEPZh3TAHjgshIoLoc2L9xqSePBXdyBMiRKIoRjfWWw4aqcZ1-pAX_Lyvq2NqL6ejYF8558N&c=MxdW6BXWeY1TImh7a7IdC9Vx0pLf_jmL2ZilW50thQrppx00eHDU7A==&ch=kHr-eZO2pW5mGlS-GOzUleeBlpmQi2e7DRkNdXQS3IrpUn2X3SNUcA==)**

If you know of someone not receiving this email, they can request to receive it by emailing [keapgcc@gmail.com.](mailto:keapgcc@gmail.com) but they must request it themselves.